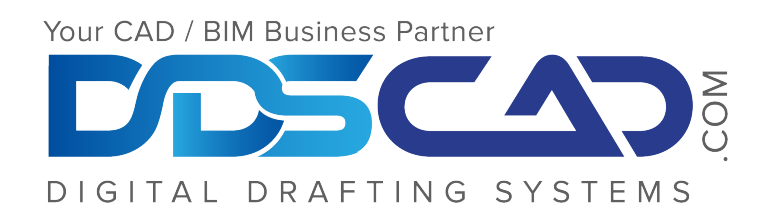

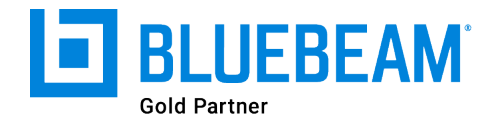

# **Bluebeam Revu Basics Course - Outline**

This course will prepare you for the Bluebeam Revu Certified User Exam. Students will be taught using Bluebeam's Certified Training quide.

#### I. Introduction & History

- Network Connections
- Share Files

## II. Interface & Navigation

- Toolbars & Menus
- Profile Management
- File Access
- · Split Screen & Synchronization
- Panning & Zooming, Scrolling
- Preferences

#### III. Markups & Measurements

- Text, Pen, Lines, Shapes, Images, etc.
- Measurements & Calibrations

#### **IV. Stamps**

- Custom Stamps
- Batch Applications

# V. The Tool Chest

- Drawing Mode & **Properties Mode**
- Custom Markups, Exporting & Importing

### VI. The Markups List & Summary Reports

- Sorting & Filtering
- Custom Columns
- Import & Export Mark-Ups
- Summary Reports & Hyperlinked Markups

#### **VII. Document Management**

- Plugins
- Document Manipulation
- VisualSearch

#### **VIII. Bluebeam Studio**

- · Sessions & Projects
- Record Reports & Revision History

Note: The suggested class duration is a guideline. Topics and duration may be modified by the instructor based upon the knowledge and skill level of class participants.